# **SOLUCIÓN INFORMÁTICA PARA EL ACCESO Y UTILIZACIÓN DE IMÁGENES GEO-RREFERENCIADAS Y MULTIESPECTRALES COMPUTER SOLUTION FOR ACCESSING AND USING GEOREFERENCED AND MULTISPECTRAL IMAGES**

**Autores:** Julio Cesar Fernández Companioni Rodolfo Luis Reyes Baños Enrique Almeida Maldonado **Institución:** Universidad de Ciego de Ávila Máximo Gómez Báez, Cuba **Correo electrónico:** [juliof@unica.cu](mailto:juliof@unica.cu) [rodolforb@unica.cu](mailto:rodolforb@unica.cu) [ealmeida@unica.cu](mailto:ealmeida@unica.cu)

## **RESUMEN**

En las últimas décadas la percepción remota ha sido una herramienta que permite el análisis de procesos ambientales, físicos de la tierra y socioeconómicos de la población, capaz de cubrir grandes extensiones de territorio. Las ciencias que tienen que ver con la agricultura han hecho uso de esto y de los sistemas de información geográfico (SIG), para abordar diversos procesos y problemas como lo es la erosión, la contaminación, la fertilidad del suelo, entre otros. En la investigación se realiza una revisión de los antecedentes históricos en el proceso de gestión de imágenes multiespectrales. Se utilizó como métodos el histórico-lógico, análisis-síntesis, inductivo-deductivo, análisis documental y la sistematización de información; como técnicas de investigación la encuesta y la entrevista. No existen antecedentes de un proceso de gestión de imágenes multiespectrales en la Empresa de Informática y Comunicaciones del Ministerio de la Agricultura (EICMA) de Ciego de Ávila lo que suscita un gran interés por lo novedoso del estudio. Se utilizó como herramientas informáticas el SIG *desktop* QGis, como servidor de mapas Geoserver y PostgreSQL con su extensión Postgis como gestor de base de datos. Se tiene como objetivo implementar una solución informática mediante el uso de SIGs que permitan facilitar a los especialistas del EICMA el acceso y utilización de imágenes georreferenciadas y multiespectrales. Su principal aporte está dirigido a la utilización de una solución informática que permita evaluar y ayude en la toma de decisiones a diferentes niveles en el Ministerio de la Agricultura de Ciego de Ávila.

**Palabras clave**: Imágenes georreferenciadas, Imágenes multiespectrales, Sistemas de información geográfico.

# **ABSTRACT**

In recent decades, remote sensing has been a tool that allows the analysis of environmental, physical processes of the earth and socioeconomic processes of the population, capable of covering large extensions of territory. The sciences that have to do with agriculture have made use of this and geographic information systems (GIS), to address various processes and problems such as erosion, pollution, soil fertility, among others. In the investigation, a review of the historical antecedents in the management process of multispectral images is carried out. Historical-logical, analysis-synthesis, inductivedeductive, documentary analysis and information systematization were used as methods; as research techniques the survey and the interview. There is no history of a multispectral image management process in the Informatics and Communications Company of the Ministry of Agriculture (ICCMA) of Ciego de Avila, which arouses great interest due to the novelty of the study. The GIS desktop QGis was used as computer tools, as Geoserver map server and PostgreSQL with its Postgis extension as database manager. The objective is to implement a computer solution through the use of SIGs that allow ICCMA specialists to access and use georeferenced and multispectral images. Its main contribution is aimed at the use of a computer solution that allows evaluation and helps in decision-making at different levels in the Ministry of Agriculture of Ciego de Avila. **Keywords**: Georeferenced images, Geographic information systems, Multispectral ima-

ges.

# **INTRODUCCIÓN**

El creciente desarrollo de las Tecnologías de la Información y las Comunicaciones y de los servicios de posicionamiento han potenciado la disponibilidad de información geográfica de diversos sectores de la sociedad. Ello, a su vez, ha inducido la creación de los Sistemas de Información Geográfica (SIG) como herramientas capaces de procesar la gran cantidad de datos existentes y proveer nueva información (Humboldt, 2006). Un SIG, se define como la integración funcional de hardware, software y procedimientos para facilitar la obtención, gestión, manipulación, análisis y representación de datos espacialmente georreferenciados (Jiménez-Moya, 2016).

Específicamente en la agricultura, los SIG juegan un papel primordial ya que posibilitan, entre otros: la clasificación, mapeo y cartografía de cultivos con información georreferenciada, la identificación de etapas fenológicas de las plantas, el monitoreo del riego y la predicción de rendimientos (Ustin, S. L. AND Gamon, 2010). Todo ello basado, fundamentalmente, en fuentes de información como las imágenes satelitales, la fotogrametría aérea y los datos de cosecha de las maquinarias agrícolas.

Es necesario hacer notar que actualmente en la mayor parte de Cuba, específicamente en Ciego de Ávila, existen limitaciones en el uso de estas tecnologías. Los motivos por los que no se ha podido incrementar el manejo de estas herramientas, a pesar de sus probadas ventajas (Agrotendencia, 2022), son varios. Los de mayor peso están relacionados con cuestiones financieras, sobre todo aquellas derivadas de las limitaciones impuestas por el Bloqueo económico, político y financiero de Estados Unidos, (Presidencia y Gobierno de Cuba, 2021) y esto manifiesta deficiencias reflejadas en:

- ➢ Incumplimientos en los planes de producción agrícola trazados.
- ➢ Insuficientes tecnologías en el EICMA de la provincia de Ciego de Ávila para la gestión de imágenes georreferenciadas y multiespectrales.
- ➢ Limitaciones en el procesamiento de imágenes multiespectrales por parte del EICMA en la provincia de Ciego de Ávila.
- ➢ Deficiencias en la publicación de mapas que permitan el manejo en tiempo real de estas imágenes dirigidas a la toma de decisiones en la agricultura de Ciego de Ávila.
- ➢ Escasa información geoespacial en gestores de base de datos para su consulta en la provincia Ciego de Ávila.

Atendiendo a esto, se propone como objetivo de la investigación: implementar una solución informática mediante el uso de SIGs que permitan facilitar a los especialistas del EICMA la gestión de imágenes georreferenciadas y multiespectrales en la provincia Ciego de Ávila.

# **MATERIALES Y MÉTODOS**

Teniendo en cuenta el objetivo del estudio en el proceso investigativo se emplean los siguientes métodos y técnicas de investigación de manera interrelacionada:

El método histórico-lógico para caracterizar el desarrollo histórico del proceso de ges-

tión de imágenes multiespectrales; el método análisis-síntesis principalmente durante el desarrollo de la fundamentación de la investigación; el inductivo-deductivo para la conceptualización y caracterización del proceso de gestión de imágenes multiespectrales. La encuesta, dirigida a los especialistas de la Empresa de Informática y Comunicaciones del Ministerio de la Agricultura(EICMA). La entrevista se realiza con el fin de conocer específicamente el proceso de gestión de imágenes multiespectrales. La población está integrada por 10 especialistas del EICMA.

El análisis documental y la sistematización de información, para la organización, categorización, almacenamiento y procesamiento de la información obtenida de la literatura científica especializada, con el propósito de reflexionar sobre la misma y seleccionar un diseño óptimo de SIG para el desarrollo de la "Solución informática para el acceso y utilización de imágenes georreferenciadas y multiespectrales".

La sistematización de la literatura científica especializada revela que son múltiples las investigaciones en las que se analizan las numerosas herramientas SIG tanto desktop como webs existentes. Estudios analizados (Paredes, 2012; González, Salvador y Ory, 2013; UNIGIS, 2017; Mappinggis, 2021) coinciden en apuntar que las herramientas SIG *open source* más comúnmente usadas son:

- ➢ Clientes SIG de escritorio: Grass, gvSIG Desktop, Kosmo Desktop, OpenJump, QGis, Saga, TerraView, uDig, Whitebox CAT.
- ➢ Bases de datos geográficas: PostGIS, SpatiaLite, MySQLSpatial
- ➢ Servidores Web: Geoserver, Mapserver, deegree, QGIS Server.
- ➢ Clientes ligeros Web: Openlayers, Mapbender, Leaflet.
- ➢ Bibliotecas geoespaciales: GeoTools, Sextante, Shapely, GeoScript, JTS Topology Suite, GDAL/OGR, GeoBatch, Mapnik.

Teniendo en cuenta los criterios de diferentes autores, a continuación, se describen las herramientas anteriormente mencionadas:

# *Clientes SIG de escritorio*

*Grass:* El *Geographic Resources Analysis Support System*, comúnmente GRASS, es un SIG que proporciona potentes capacidades raster y vectorial, así como un motor de procesamiento geoespacial en una única suite integrada.

*gvSig Desktop*: gvSIG es conocido por su interfaz de usuario amigable, así como por

ser capaz de acceder a los formatos vectorial y raster más utilizados actualmente. La sigla gvSIG abrevia la denominación Generalitat Valenciana Sistema de Información Geográfica.

*Kosmo Desktop:* Es una aplicación SIG de escritorio amigable que permite explorar, editar y analizar datos espaciales desde una variedad de bases de datos, formatos vectoriales y formatos ráster. Kosmo cumple los estándares del *Open Geospatial Consortium* (OGC) (Open Geospatial Consortium, 2022) y proporciona una excelente integridad topológica.

*OpenJUMP:* OpenJUMP es un SIG de escritorio poderoso y fácil de usar que permite a los usuarios editar, analizar, combinar, guardar y visualizar datos geográficos. También es una excelente plataforma para realizar pruebas rápidas de desarrollos SIG personalizados.

*Saga:* SAGA (System for Automated Geoscientific Analyses) es un SIG usado para editar y analizar datos geográficos. Incluye un gran número de módulos para el análisis vectorial (puntos, líneas y polígonos), trabajar con tablas y datos raster.

*TerraView:* TerraView es una aplicación basada en la biblioteca de geoprocesamiento TerraLib. TerraView maneja datos vectoriales (puntos, líneas y polígonos) y raster (redes e imágenes), ambos almacenados en los SGBD relacionales o de mercado geo-relacional, incluyendo Access, PostgreSQL, MySQL, Oracle, SQLServer y Firebird.

*TILEMILL:* TileMill es una herramienta pensada para diseñar y crear mapas para su visualización vía web de una manera rápida y fácil. Está construido sobre la biblioteca de renderizado, Mapnik, la misma que utilizan tanto *Open Street Map* como *MapQuest*.

*uDig: User-friendly Desktop* Internet GIS es un presentador/editor de datos espaciales open source, que hace especial énfasis en los estándares *OpenGIS* para SIG en internet, tales como el *Web Map Server* (WMS) y *Web Feature Server* (WFS).

*Whitebox GAT:* Se trata de un completa aplicación GIS de código abierto (y acceso abierto) con decenas de herramientas para realizar análisis espacial, trabajar con LiDAR, hidrología, etc. Además, parte de sus librerías pueden ser usadas desde gvSIG Scripting y en QGIS 3 a través de *WhiteboxTools*.

## *Bases de datos geográficas*

[SpatiaLite:](http://www.gaia-gis.it/spatialite/) SpatiaLite es un motor de bases de datos [SQLite](http://www.sqlite.org/) al que se han agregado funciones espaciales. SQLite es un motor muy popular, simple, robusto, fácil de usar y realmente liviano. Cada base de datos es simplemente un archivo, que puede ser copiado, comprimido, enviado a través de una red o la web sin ninguna complicación. MySQLSpatial: Siendo la extensión para la base de datos más extendida, su instalación y manejo es muy sencillo.

#### *Servidores Web*

[MapServer:](http://www.mapserver.org/) MapServer es un motor de renderización de datos geográficos escrito en C. Más allá de la navegación por datos GIS, MapServer permite crear "mapas de imágenes geográficas", es decir, mapas de contenidos para los usuarios.

[deegree:](http://deegree.org/) deegree es una solución de Sistemas de Información Geográfica e Infraestructuras de Datos Espaciales (IDE's) basada tanto en Web, como desktop. Está compuesto de un conjunto de Interfaces de Aplicación (API's) Java y un potente mapeo objeto-relacional para esquemas espaciales simples y complejos.

[QGIS Server:](http://www.qgis.org/) QGIS Server ofrece un servicio web de mapas (WMS) basado en la librería de la aplicación de escritorio de QGIS. La estrecha integración con QGIS significa que mapas de escritorio pueden fácilmente exportar a mapas web copiando el archivo de proyecto QGIS en el directorio del servidor, y ver los mapas web exactamente como en el escritorio.

## *Clientes ligeros Web*

[Mapbender:](http://www.mapbender.org/) Mapbender es un proyecto graduado en OSGeo. Consiste de un entorno para la publicación de Geoportales, y para el registro, visualización, navegación, monitorización y manejo de niveles de acceso seguros a servicios de Infraestructura de Datos Espaciales.

[Leaflet:](http://leafletjs.com/) Leaflet está diseñado con la mente puesta en la simplicidad, el rendimiento y la facilidad de uso. Funciona de manera eficiente en las principales plataformas de escritorio y móviles, aprovechando las ventajas del HTML5 y CSS3 en los navegadores modernos.

## *Bibliotecas geoespaciales*

[GeoTools:](http://geotools.org/) GeoTools es una biblioteca para la manipulación de información geospacial, dirigida a ser utilizada en otras aplicaciones tanto servidoras como clientes. Con más de diez años de experiencia, proporciona los componentes básicos de acceso a datos necesarios para la construcción de otras aplicaciones SIG tales como soluciones de escritorio o servidores.

[Sextante:](http://www.sextantegis.com/) Sextante es una librería de análisis de datos espaciales escrita en Java. El principal objetivo de SEXTANTE es proporcionar una plataforma de fácil implementación, despliegue y uso de una rica funcionalidad de geoprocesamiento. Actualmente contiene más de trescientos algoritmos para procesar datos vectoriales o raster, así como herramientas de análisis de tablas. SEXTANTE se integra perfectamente con código abierto Java SIG (como gvSIG u OpenJump), SIG propietario (ArcGIS) y herramientas que no son propiamente GIS (como el servidor WPS 52N o la distribución espacial Talend ETL).

[Shapely:](https://github.com/sgillies/shapely) Paquete de algoritmos para procesamiento espacial 2D escrito en Python.

[GeoScript:](http://geoscript.org/) Añade capacidades espaciales a los lenguajes dinámicos como JavaScript, Python, Scala o Groovy.

[JTS](http://www.vividsolutions.com/jts/JTSHome.htm) Topology Suite: Librería escrita 100 % en Java que implementa la [SFA](http://www.opengeospatial.org/standards/sfa) y permite operar con geometrías incorporando una buena colección de algoritmos espaciales 2D. El rendimiento es elevado permitiendo la utilización de sus algoritmos en entornos de producción. [GEOS](http://trac.osgeo.org/geos/) es una versión C++ de la librería JTS Topology Suite.

GDAL/OGR: [GDAL](http://www.gdal.org/) se suele utilizar como complemento de todas las demás herramientas para la preparación de imágenes ráster de forma que mejoren el rendimiento al ser servidas[.GDAL/OGR es la librería oculta que empleas sin darte cuenta.](http://mappinggis.com/2016/05/gdal-libreria-oculta/)

GeoBatch: [GeoBatch](http://geobatch.geo-solutions.it/) da un paso más allá en el geoprocesamiento, permitiendo la definición de ciertos flujos de procesamiento y permitiendo la ejecución de los mismos en background a través de distintos roles y usuarios (así como la ejecución programada de los mismos).

Mapnik: [Mapnik](http://mapnik.org/) es una herramienta para el renderizado de mapas atractivos, con bordes de geometrías limpios y suaves, provisto de un sistema gráfico con anti-aliasing de calidad, posicionamiento inteligente de etiquetas, y simbolización SVG escalable. La mayor fama de mapnik viene por ser utilizado como render de la capa principal de Open Street Map.

## *Herramientas informáticas utilizadas en el desarrollo de la solución*

QGis: QGIS, figura entre los SIG de código abierto más empleados por los usuarios de las tecnologías SIG en general. Disponible para diversos sistemas operativos, posibilita el manejo de una gran variedad de ficheros de distintas fuentes. Adicionalmente posee

una arquitectura extensible, basada en la incorporación de plugins desarrollados tanto en C++ como Python, que posibilitan sintetizar procedimientos o adecuar funcionalidades del software para satisfacer las necesidades de la aplicación. También posee soporte de conexión con las bases de datos geoespaciales de mayor renombre internacional (Oracle Spatial, MySQL, PostgreSQL, entre otros) y a su vez permite la configuración de servicios web mapas, de información temática y de metadatos en general (Shekhar, S. And Xiong, 2017).

SemiAutomatic Classification Plugin (SCP)(Congedo, 2021): El complemento de clasificación semiautomática (SCP) es un complemento gratuito de código abierto para QGIS que permite la clasificación supervisada de imágenes de detección remota, proporcionando herramientas para la descarga, el preprocesamiento y el posprocesamiento de imágenes.

El objetivo general de SCP es proporcionar un conjunto de herramientas entrelazadas para el procesamiento de ráster con el fin de realizar un flujo de trabajo automático y facilitar la clasificación de la cobertura terrestre, que también podría ser realizada por personas cuyo campo principal no sea la teledetección.

La búsqueda y descarga está disponible para imágenes ASTER, GOES, Landsat, MODIS, Sentinel-1, Sentinel-2 y Sentinel-3. Hay varios algoritmos disponibles para la clasificación de la cobertura del suelo.

*Geocat Bridge*: GeoCat Bridge© para QGIS le permite publicar sus metadatos en un catálogo espacial (CSW), como GeoNetwork *open source*, y su mapa como servicios de datos OGC (WMS/WMTS/WFS/WCS) en GeoServer o MapServer. Bridge también ofrece la opción de exportar metadatos, simbología y/o datos a su computadora local como archivos.

*[OpenLayers:](http://openlayers.org/)* OpenLayers es un cliente Web ligero sin dependencia de servidores de mapas concretos. Ofrece un interfaz de usuario simplificado que ataca a servicios WMS y WFS de forma transparente para el usuario y desarrollador. Las características por las que ha destacado OpenLayers en su difusión en la comunidad es la simplicidad de uso, el soporte de tiles y cache y el acceso a mapas de Google o Bing.

*Geoserver:* GeoServer es un servidor de software de código abierto escrito en Java que permite a los usuarios compartir y editar datos geoespaciales. Diseñado para la interoperabilidad, publicar datos de cualquier fuente de datos espaciales utilizando estándares abiertos.

Al ser un proyecto impulsado por la comunidad, GeoServer está desarrollado, probado y respaldado por un grupo diverso de personas y organizaciones de todo el mundo.

GeoServer es la implementación de referencia de los estándares Web Feature Service (WFS) y Web Coverage Service (WCS) del Open Geospatial Consortium (OGC), así como un servicio de mapas web (WMS) certificado y de alto rendimiento. GeoServer forma un componente central de la Web Geoespacial.

*PostgreSQL/PostGIS:* PostgreSQL es un Sistema Gestor de Base de Datos (SGBD) relacional de código abierto, orientado a objeto, que posibilita la confección ilimitada de bases de datos y posee un rendimiento estable ante grandes cargas de trabajo. PostGIS, figura entre sus módulos más empleados, el cual permite la manipulación y almacenamiento de datos espaciales. Este módulo, también es capaz de implementar metadatos, funciones geométricas y topológicas para el trabajo con datos espaciales (Shekhar, S. And Xiong, 2017). Es preciso señalar que el empleo de PostgreSQL con su extensión PostGIS en los SIG, permite centralizar la información geográfica en una base de datos única con diversos roles de acceso, lo cual viabiliza los procesos de actualización de los metadatos de los ficheros indexados en el sistema. Por ejemplo, la información catastral de la empresa y el estado actual de la parcela (sembrado o vacío).

# **RESULTADOS Y DISCUSIÓN**

A partir del estudio realizado por varios autores sobre el proceso de gestión de imágenes multiespectrales, se encontraron varias investigaciones similares entre ellos nacionales e internacionales los cuales serán descritos seguidamente.

Infraestructura de datos espaciales para la visualización de la información geográfica en la Empresa de Proyectos e Ingeniería del MINAG: Este sistema fue desarrollado en Cuba en la Universidad Central Marta Abreu de Las Villas. Permite la visualización de datos espaciales. Utiliza la plataforma Opengeo Suite, la cual está totalmente basada en la web. La Suite OpenGeo se construye sobre: PostGIS, una base de datos espacial; GeoServer, un servidor de datos y mapas compatible con los estándares; GeoWebCache, un acelerador de la visualización de los mapas y servidor de las teselas de mapas;

OpenLayers, una biblioteca para crear mapas web interactivos (Suárez,2013); QGIS, un software de información geográfica. En los últimos años se ha notado un cambio de rumbo de *Boundless* la empresa creadora de esta plataforma, o sea, dejar de ser open source, incluso hasta el punto de no disponer en la web de las descargas, y ya la última noticia es que la empresa la ha adquirido Planet, incluso han cambiado en enlace a su web y renombrándola como http://federal.planet.com/ (CursosGIS, 2022).

Visión general de los Sistemas de Información Geográfica "Geoservicios en la Web": Esta investigación fue desarrollada en Madrid en el año 2013. Este trabajo es una pequeña guía de iniciación a los sistemas de información geográfica y todos los campos relacionados. Da unas breves pinceladas de un buen número de posibilidades, de manera que sirva de punto de partida para una exploración más profunda. Por otro lado, se han elegido una serie de aplicaciones con las cuales desarrollar los servicios básicos que debe ofrecer un geoportal.

Aplicación web para la ejecución de tareas de análisis SIG remotas (WPS): Este sistema fue desarrollado en Barcelona y publicado en el año 2013. Trata sobre el desarrollo de una aplicación web que ejecuta funciones de análisis SIG remotas (WPS) a partir de una plataforma de software libre de servicio de aplicaciones geoespaciales (*Open Geo Suite*). Se centra en la creación de un *plugin* que consiga hacer varias intersecciones entre dos capas de información geoespacial. El entorno visual de la aplicación SIG está basado en un modelo visual predefinido para un navegador web a partir del SDK para la generación propia de aplicaciones de OpenGeo Suite 3. 02 para Windows.

Diseño de una IDE, geoportal y aplicación web de denuncias adaptada a dispositivos móviles (Torrent): pretende desarrollar para el ayuntamiento de Torrent (Valencia) una infraestructura de datos espaciales (IDE) conforme a los estándares especificados por el *Open Geospatial Consortium* (OGC), que también será acorde a las especificaciones de la directiva INSPIRE y cuyo producto final y visible para el usuario consistirá en un Geoportal (Página web) que ofrecerá unos servicios y funcionalidades mediante los cuales el usuario podrá interactuar con la Información Geográfica (IG) servida.

En la bibliografía consultada sobre los SIG que gestionan imágenes multiespectrales no se encontró una solución informática que responda totalmente a las necesidades del EICMA, lo que evidencia y justifica la necesidad del trabajo.

La nueva solución que se propone en la presente investigación es una infraestuctura

con ambiente *Web* y *Desktop*. Ver Figura 1.

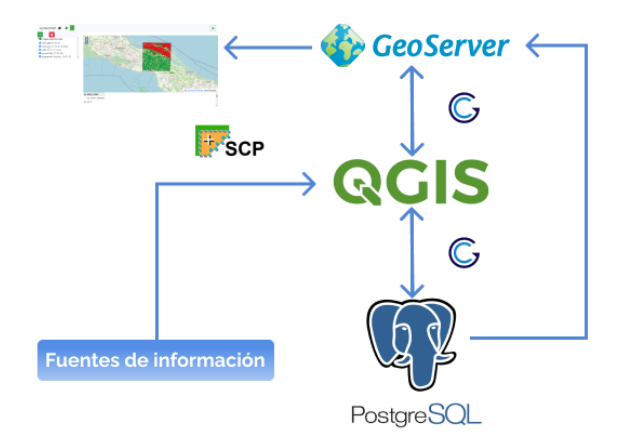

Figura 1. Estructura general de la solución propuesta.

*Fuentes de información:* Utilizando el *plugin* SCP podremos conectarnos a los siguientes portales de acceso a datos de sensores remotos: *Copernicus Open Access Hub* (ESA Copernicus, 2022), Servicio Geológico de los Estados Unidos(USGS) (Servicio Geológico de los Estados Unidos, 2022) y NASA (NASA, 2022) para descargar las imágenes multiespectrales.

*QGIS:* Procesa las imágenes descargadas y se obtienen variables e índices vegetativos de interés. El complemento Geocat Bridge permite la conexión entre QGIS y la base de datos y QGIS con el servidor de mapas.

*PostgreSQL/PostGIS:* Se almacenan las imágenes multiespectrales.

*Geoserver:* Servidor de mapas que permite la publicación de las variables obtenidas en el QGIS.

Como forma de validación de la solución propuesta se implementó una aplicación web que permita la visualización de las variables e índices obtenidos. La aplicación utiliza la API REST y el estándar *Web Map Service*(WMS) que proporciona el servidor de mapas Geoserver. Está aplicación está desarrollada haciendo uso de la metodología Ágil Scrum (proyectosagiles, [sin fecha]), con los *frameworks* VueJS y Express, utiliza Openlayers para la construcción del mapa.

La aplicación permite: Autenticar Usuario, Gestionar Usuario, Cargar mapa base de *Open Street Map*, Hacer Zoom sobre el mapa, Adicionar Capas, Eliminar Capas, Mostrar u Ocultar Capa, Adicionar Mapas, Obtener Información de Capa(s).

#### *Tratamiento de excepciones y seguridad del sistema*

Durante la fase de implementación de la aplicación web se ha tenido entre las prioridades evitar la ocurrencia de excepciones y errores indeseados. En este sentido, se han aprovechado las potencialidades de los *frameworks* empleados, por la capacidad de reportar las excepciones y errores en las sesiones activas de los usuarios.

Debido al diseño escalable se robustece la mantenibilidad de las funcionalidades, minimizando la necesidad de desactivar temporalmente la aplicación y evitar molestias a los usuarios. Todo código que realice operaciones críticas como acceso de la base de datos, manejo de sesiones del servidor/cliente, y acceso a las URL generadas, está debidamente encapsulado en bloques de manejos de excepciones try…catch.

La aplicación no muestra un error de tipo 404 (y otros relacionados) si una petición URL no es válida. En cambio, se redirecciona a la página inicial y se notifica al usuario mediante sencillos mensajes, de una mejor compresión que los tradicionales errores HTTP.

La seguridad del sistema se gestiona a través de la autenticación de usuarios empleando la interfaz principal, en la cual el usuario debe registrar su nombre y contraseña de manera correcta para tener acceso al sistema. Las sesiones se almacenan del lado del servidor para evitar secuestro de sesiones y otras vulnerabilidades frecuentes. Se empleó JSON Web Token (JWT) para encriptar las contraseñas. JWT es un estándar abierto (RFC-7519) (Michael B. Jones, John Bradley, 2015) basado en JSON para crear un *token* que sirva para enviar datos entre aplicaciones o servicios y garantizar que sean válidos y seguros. El caso más común de uso de los JWT es para manejar la autenticación en aplicaciones móviles o web.

## *Prototipos de Interfaz de usuario*

Se ha optado por un diseño minimalista con el objetivo de reducir la curva de aprendizaje de los usuarios como se muestra en la Figura 2. Se destacan los principales aspectos de diseño, el uso de los colores corporativos (blanco y verde). Los botones principales sobresalen en tamaño y contienen íconos según su función. Se limita la cantidad de información presentada en una misma página con el uso de pestañas.

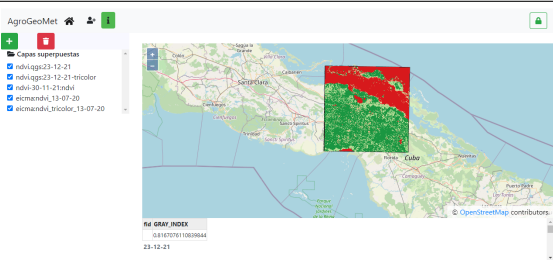

Figura 2. Visor cartográfico Agrogeomet.

El sistema se verifica con el criterio de especialistas, a partir de encuesta aplicada a los especialistas del EICMA con los siguientes criterios: conveniencia de la solución informática para el proceso de gestión de imágenes multiespectrales, valor y fiabilidad de los resultados, utilidad práctica y novedad de la solución. Ver Tabla 1.

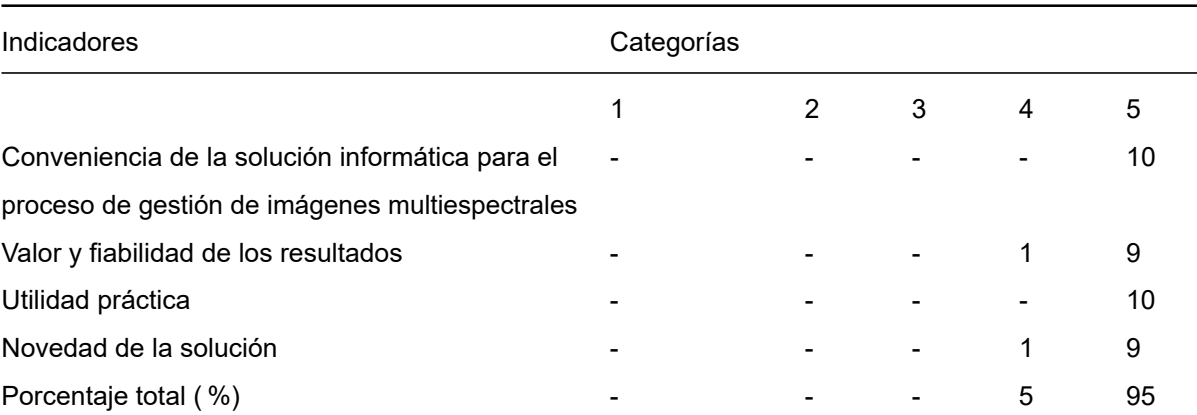

Tabla 1. Resultado de la encuesta aplicada a los especialistas del EICMA.

## **CONCLUSIONES**

- ➢ Se pudo constatar que el proceso de gestión de imágenes multiespectrales en el EICMA de Ciego de Ávila no se utiliza en la actualidad, lo cual se debe a lo novedoso del tema.
- $\triangleright$  A pesar de la existencia de diferentes investigaciones para mejorar los procesos relacionados con la gestión de imágenes multiespectrales como Infraestructura de datos espaciales para la visualización de la información geográfica en la Empresa de Proyectos e Ingeniería del MINAG, Visión general de los Sistemas de Información Geográfica "Geoservicios en la Web", Aplicación web para la ejecución de tareas de análisis SIG remotas (WPS) y Diseño de una IDE, geoportal y aplicación web de denuncias adaptada a dispositivos móviles (Torrent) se ha podido constatar que

no responden totalmente a las exigencias actuales del EICMA.

- $\geq$  La bibliografía consultada corrobora que la utilización de una base de datos espacial realizada en PostgreSQL con su extensión Postgis, Los SIG: QGis y Geoserver, los frameworks de desarrollo *VueJS*, son adecuados para el desarrollo de aplicaciones con interfaz *web*.
- ➢ Con la terminación de las tareas propuestas se logró obtener una solución que involucra varias herramientas y cumple con todos los requisitos trazados y con una alta disponibilidad e integridad de la información espacial que se maneja con vista a mejorar la gestión de imágenes multiespectrales y georreferenciadas.

# **REFERENCIAS BIBLIOGRÁFICAS**

- AGROTENDENCIA, (2022). Sistemas de información geográfica en la agricultura. [en línea]. Disponible en: https://agrotendencia.tv/agropedia/tag/importancia-de-los-sigen-la-agricultura/. Visitado: 20 enero 2022.
- CONGEDO, L., (2021). Semi-Automatic Classification Plugin: A Python tool for the download and processing of remote sensing images in QGIS. *The Journal of Open Source Software*, Vol. 6, No. 64, pp. 3172.
- CURSOSGIS, (2022). La evolución de la empresa que ha creado OpenGeo Suite. [en línea]. Disponible en: https://www.cursosgis.com/la-evolucion-de-la-empresa-que-hacreado-opengeo-suite/. Visitado marzo 2021.
- ESA COPERNICUS, (2022).Copernicus Open Access Hub. [en línea]. Disponible en: https://scihub.copernicus.eu/dhus/#/home. Visitado: 24 enero 2022.
- ESTEVES GONZÁLEZ, V., GARMENDÍA SALVADOR, L. y GIMÉNEZ de ORY, E., (2013). Visión general de los Sistemas de Información Geográfica «Geoservicio en la Web». Disponible en: https://eprints.ucm.es/id/eprint/23806/1/TFM\_ Complu\_Victor\_Estevez.pdf. Visitado 23 diciembre de 2021.
- HUMBOLDT, A. VON, (2006). Los sistemas de información geográfica. Geoenseñanza. Venezuela, Vol. 11, No. 1, pp. 107-116.

JIMÉNEZ-MOYA, G.E.E. AL, (2016). SIGESPRO: Sistemas de Información Geográfica para controlar proyectos. *Revista Cubana de Ciencias Informáticas* [en línea]. Vol. 10, No. 2, pp. 181–195. Disponible en: http://rcci.uci.cu. Visitado: 10 septiembre 2021. MAPPINGGIS, (2021). Del SIG propietario hacia el SIG libre: una propuesta de aplicaciones. [en línea]. Disponible en: https://mappinggis.com/2020/05/del-sig-propietariohacia-el-sig-libre-una-propuesta-de-aplicaciones/. Visitado: 10 septiembre 2021.

MICHAEL B., JONES y JOHN BRADLEY, N.S., (2015). JSON Web Token (JWT). [en línea]. Disponible en: https://datatracker.ietf.org/doc/html/rfc7519. Visitado: 21 enero 2022.

NASA, (2022). EarthData Open Access for Open Science. [en línea]. Disponible en: https://urs.earthdata.nasa.gov/. Visitado: 24 enero 2022.

OPEN GEOSPATIAL CONSORTIUM, (2022). Open Geospatial Consortium. [en línea]. Disponible en: https://www.ogc.org/. Visitado: 12 de febrero de 2022.

PAREDES, M.G.L., (2012). Comparativa entre herramientas de sistemas de información geográfica libres y privativas. Universidad autónoma del estado de México centro universitario UAEM Texcoco.

PRESIDENCIA Y GOBIERNO DE CUBA, (2021). Informe Central al 8vo. Congreso del Partido Comunista de Cuba. [en línea]. Disponible en: https://www.presidencia.gob.cu/es/noticias/informe-central-al-8vo-congreso-del-partido-comunista-decuba-presentado-por-el-primer-secretario-del-comite-central -general-de-ejercito-raulcastro-ruz-en-el-palacio-de-convenciones-el-16-de-abril-de-2021/. Visitado: 20 enero 2022.

PROYECTOSAGILES, ([sin fecha]). Qué es SCRUM. [en línea]. Disponible en: https://proyectosagiles.org/que-es-scrum/. Visitado: 21 enero 2022.

SERVICIO GEOLÓGICO DE LOS ESTADOS UNIDOS, (2022). Servicio Geológico de los Estados Unidos (USGS). [en línea], Disponible en: https://ers.cr.usgs.gov/. Visitado: 24 enero 2022.

SHEKHAR, S. AND XIONG, H., (2017). Encyclopedia of GIS. *Springer Science & Business Media.*

- UNIGIS, (2017). ¿Qué software y herramientas de SIG utilizamos? [en línea],. Disponible en: https://www.unigis.es/software-sig/. Visitado: 20 enero 2022.
- USTIN, S.L. y GAMON, J.A., (2010). Remote sensing of plant functional types. *Wiley/Blackwell*, Vol. 186, No. 4, pp. 795–816.